# Web Usage Mining

# What is Web Usage Mining?

- A Web is a collection of inter-related files on one or more Web servers.
- Web Usage Mining.
  - → Discovery of meaningful patterns from data generated by client-server transactions.
- Typical Sources of Data:
  - → automatically generated data stored in server *access* logs, *referrer* logs, *agent* logs, and client-side *cookies*.
  - → user profiles.
  - metadata: page attributes, content attributes, usage data.

## Web Usage Mining (WUM)

# The discovery of interesting user access patterns from Web server logs

- Generate simple statistical reports:
  - A summary report of hits and bytes transferred
  - A list of top requested URLs
  - A list of top referrers
  - A list of most common browsers used
  - Hits per hour/day/week/month reports
  - Hits per domain reports
- Learn:
  - Who is visiting you site
  - The path visitors take through your pages
  - How much time visitors spend on each page
  - The most common starting page
  - Where visitors are leaving your site

# Web Usage Mining – Three Phases

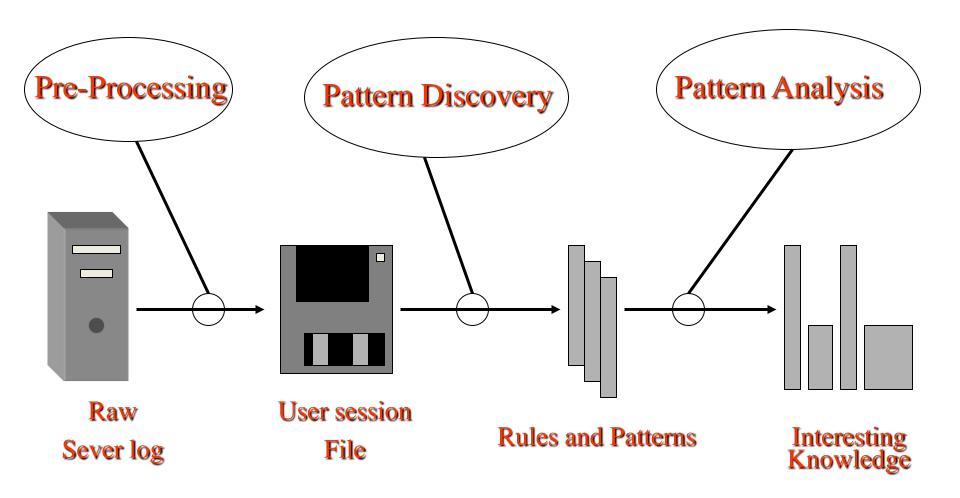

# The Web Usage Mining Process

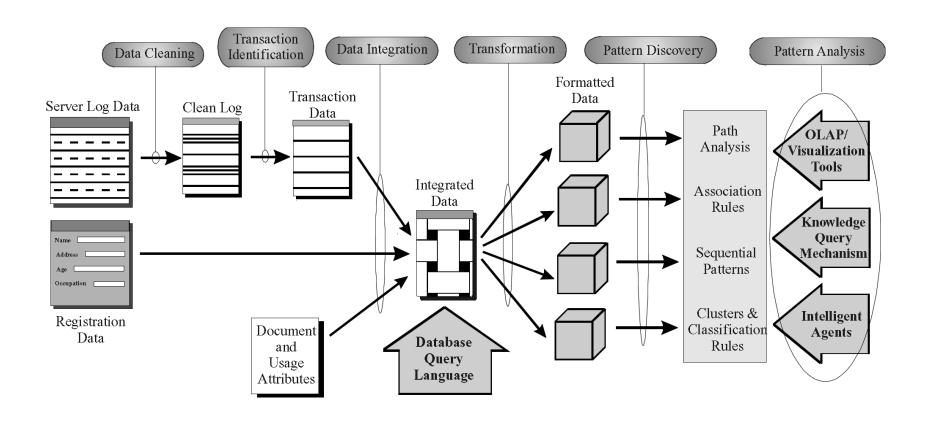

General Architecture for the WEBMINER -

#### Web Server Access Logs

Typical Data in a Server Access Log

```
looney.cs.umn.edu han - [09/Aug/1996:09:53:52 -0500] "GET mobasher/courses/cs5106/cs5106l1.html HTTP/1.0" 200 mega.cs.umn.edu njain - [09/Aug/1996:09:53:52 -0500] "GET / HTTP/1.0" 200 3291 mega.cs.umn.edu njain - [09/Aug/1996:09:53:53 -0500] "GET /images/backgnds/paper.gif HTTP/1.0" 200 3014 mega.cs.umn.edu njain - [09/Aug/1996:09:54:12 -0500] "GET /cgi-bin/Count.cgi?df=CS home.dat\&dd=C\&ft=1 HTTP mega.cs.umn.edu njain - [09/Aug/1996:09:54:18 -0500] "GET advisor HTTP/1.0" 302 mega.cs.umn.edu njain - [09/Aug/1996:09:54:19 -0500] "GET advisor/ HTTP/1.0" 200 487 looney.cs.umn.edu han - [09/Aug/1996:09:54:28 -0500] "GET mobasher/courses/cs5106/cs5106l2.html HTTP/1.0" 200 ...
```

#### Access Log Format

IP address userid time method url protocol status size

#### Example: Session Inference with Referrer Log

|   | IP          | Time     | URL | Referrer | Agent                   |
|---|-------------|----------|-----|----------|-------------------------|
| 1 | www.aol.com | 08:30:00 | A   | #        | Mozillar/2.0; AIX 4.1.4 |
| 2 | www.aol.com | 08:30:01 | В   | E        | Mozillar/2.0; AIX 4.1.4 |
| 3 | www.aol.com | 08:30:02 | С   | В        | Mozillar/2.0; AIX 4.1.4 |
| 4 | www.aol.com | 08:30:01 | В   | #        | Mozillar/2.0; Win 95    |
| 5 | www.aol.com | 08:30:03 | С   | В        | Mozillar/2.0; Win 95    |
| 6 | www.aol.com | 08:30:04 | F   | #        | Mozillar/2.0; Win 95    |
| 7 | www.aol.com | 08:30:04 | В   | А        | Mozillar/2.0; AIX 4.1.4 |
| 8 | www.aol.com | 08:30:05 | G   | В        | Mozillar/2.0; AIX 4.1.4 |

#### **Identified Sessions:**

 $S_1$ : # ==> A ==> B ==> G

 $S_2$ : E ==> B ==> C

 $S_3$ : # ==> B ==> C

 $S_a$ : # ==> F

from references 1, 7, 8

from references 2, 3

from references 4, 5

from reference 6

## Data Mining on Web Transactions

#### Association Rules:

discovers similarity among sets of items across transactions

```
X ==\alpha, \alpha>Y
```

where X, Y are sets of items,  $\alpha = confidence$  or  $P(X \vee Y)$ ,  $\sigma = support$  or  $P(X^Y)$ 

#### Examples:

- → 60% of clients who accessed /products/, also accessed /products/software/webminer.htm.
- → 30% of clients who accessed /special-offer.html, placed an online order in /products/software/.
- (Actual Example from IBM official Olympics Site) {Badminton, Diving} ===> {Table Tennis} ( $\alpha = 69.7\%$ ,  $\sigma = 0.35\%$ )

## Other Data Mining Techniques

#### Sequential Patterns:

- → 30% of clients who visited /products/software/, had done a search in Yahoo using the keyword "software" before their visit
- → 60% of clients who placed an online order for WEBMINER, placed another online order for software within 15 days

#### Clustering and Classification

- → clients who often access /products/software/webminer.html tend to be from educational institutions.
- → clients who placed an online order for software tend to be students in the 20-25 age group and live in the United States.
- → 75% of clients who download software from /products/software/demos/ visit between 7:00 and 11:00 pm on weekends.

## Path and Usage Pattern Discovery

- Types of Path/Usage Information
  - → Most Frequent paths traversed by users
  - → Entry and Exit Points
  - → Distribution of user session duration
- Examples:
  - →60% of clients who accessed
    /home/products/file1.html, followed the path
    /home ==> /home/whatsnew ==> /home/products
    ==> /home/products/file1.html
  - → (Olympics Web site) 30% of clients who accessed sport specific pages started from the *Sneakpeek* page.
  - →65% of clients left the site after 4 or less references.

# Search Engines for Web Mining

#### The number of Internet hosts exceeded...

- 1.000 in 1984
- 10.000 in 1987
- 100.000 in 1989
- 1.000.000 in 1992
- 10.000.000 in 1996
- 100.000.000 in 2000

## Web search basics

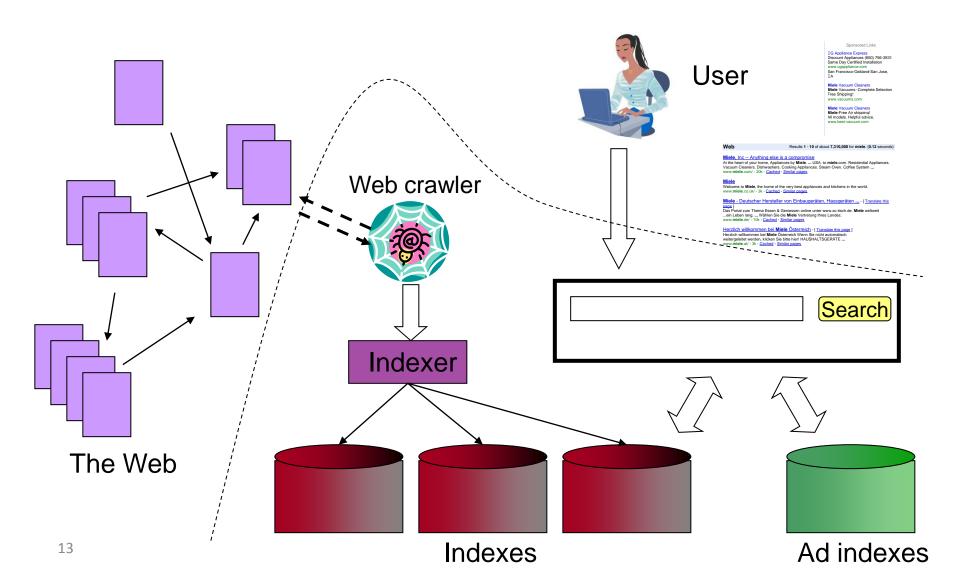

# Search engine components

- Spider (a.k.a. crawler/robot) builds corpus
  - Collects web pages recursively
    - For each known URL, fetch the page, parse it, and extract new URLs
    - Repeat
  - Additional pages from direct submissions & other sources
- The indexer creates inverted indexes
  - Various policies wrt which words are indexed, capitalization, support for Unicode, stemming, support for phrases, etc.
- Query processor serves query results
  - Front end query reformulation, word stemming, capitalization, optimization of Booleans, etc.
  - Back end finds matching documents and ranks them

## Web Search Products and Services

- Alta Vista
- DB2 text extender
- Excite
- Fulcrum
- Glimpse (Academic)
- Google!
- Inforseek Internet
- Inforseek Intranet
- Inktomi (HotBot)
- Lycos

- PLS
- Smart (Academic)
- Oracle text extender
- Verity
- Yahoo!

#### Boolean search in AltaVista

|                                      | ■ any language ▼                |  |  |  |  |  |
|--------------------------------------|---------------------------------|--|--|--|--|--|
|                                      | any language 🔽                  |  |  |  |  |  |
|                                      |                                 |  |  |  |  |  |
| Use the terms AND, OR, AND NOT, NEAR |                                 |  |  |  |  |  |
| Sort by:                             |                                 |  |  |  |  |  |
| (Enter terms to prioritize yo        | ur results.)                    |  |  |  |  |  |
|                                      |                                 |  |  |  |  |  |
| Date: O by timeframe:                | nytime 🔽                        |  |  |  |  |  |
| C by day warm.                       | tallow (m)                      |  |  |  |  |  |
| O by date range:                     | to (dd/mm/yy)                   |  |  |  |  |  |
|                                      |                                 |  |  |  |  |  |
| Display:  one result per site        | 9                               |  |  |  |  |  |
| 10 ▼ results per pag                 | ge                              |  |  |  |  |  |
|                                      |                                 |  |  |  |  |  |
| Search                               | Search Assistant   Basic Search |  |  |  |  |  |

## Specifying field content in HotBot

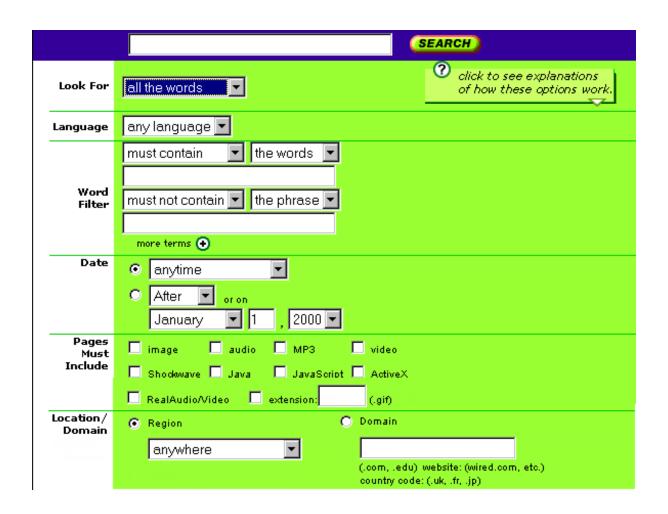

## Natural language interface in AskJeeves

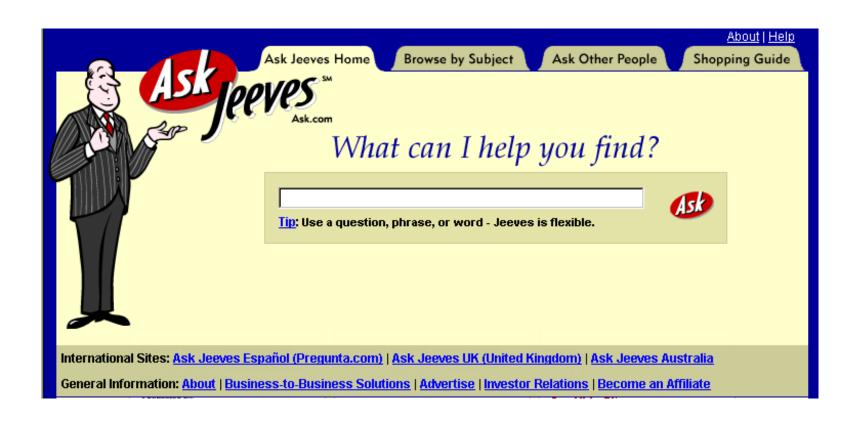

## Three examples of search strategies

- Rank web pages based on popularity
- Rank web pages based on word frequency
- Match query to an expert database

All the major search engines use a mixed strategy in ranking web pages and responding to queries

## Rank based on word frequency

- Library analogue: Keyword search
- Basic factors in HotBot ranking of pages:
  - words in the title
  - keyword meta tags
  - word frequency in the document
  - document length

#### Alternative word frequency measures

- Excite uses a thesaurus to search for what you want, rather than what you ask for
- AltaVista allows you to look for words that occur within a set distance of each other
- NorthernLight weighs results by search term sequence, from left to right

## Rank based on popularity

- Library analogue: citation index
- The Google strategy for ranking pages:
  - Rank is based on the number of links to a page
  - Pages with a high rank have a lot of other web pages that link to it
  - The formula is on the Google help page ☺

## More on popularity ranking

- The Google philosophy is also applied by others, such as NorthernLight
- HotBot measures the popularity of a page by how frequently users have clicked on it in past search results

## Expert databases: Yahoo!

- An expert database contains predefined responses to common queries
- A simple approach is subject directory, e.g. in Yahoo!, which contains a selection of links for each topic
- The selection is small, but can be useful

#### Expert databases: AskJeeves

- AskJeeves has predefined responses to various types of common queries
- These prepared answers are augmented by a meta-search, which searches other SEs
- Library analogue: Reference desk

#### Best wines in France: AskJeeves

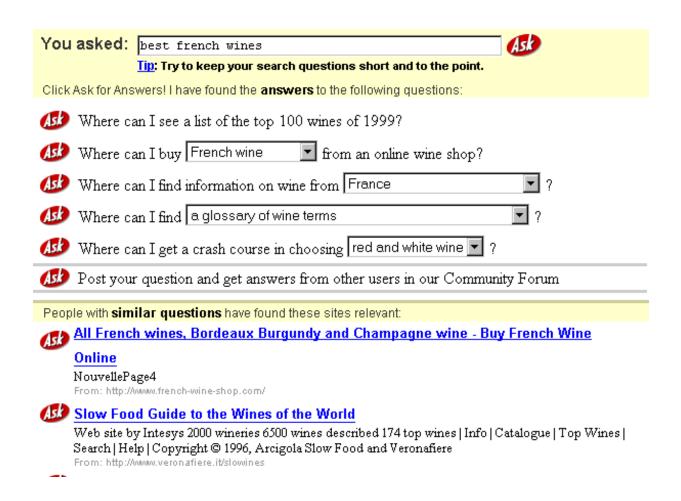

#### Best wines in France: HotBot

#### **WEB RESULTS** 53,600 Matches 1 - 10 <u>next</u> >>

#### 1. <u>Jeroboam: Wine Cellar Management software.</u>

Software which manages your own wine cellar, helps you to serve and to pair your best vintages. Other Features include: Stock management, Pairing wines and dishes, help to serve and age wines. Available in English and French version.

#### 2. The best wines of South Africa

The best wines of South Africa Unique dans la région Mouscronnoise et Tournaisienne Invitation découverte en seconde page ... Le soleil de l'Afrique du Sud Apporte au fruit de sa terre une saveur qui jalouse les vins que nous connaissons. Les viticu

#### 3. All French Wine Shop

They are French and they sell wine. Customers can't ask for more when shopping for Bordeaux, Burgundy, Alsace and Cote du Rhone wines.

#### 4. French Wines

Check out this guide to French wines. Includes a wine vocabulary section and an overview of French wineries.

#### 5. French Wines - Other

Named as the best wine shop on the Internet by Money magazine and one of the top 10 wine retailers in the nation by the publishers of the Wine Spectator.

#### Best wines in France: Google

#### Au Web du Vin, Cave à vin et vente en ligne

... Accord Mets et Vins. Our cellar shop of finest **french wines** and alcohols, Boutique de vente en ligne et vins et alcools. ... www.webduvin.com/ - 10k - <u>Afrit</u> - <u>Svipaðar síður:</u>

#### **Best Cellars: French Wines**

... for its quality and diversity of **wines**, and only Italy can be compared with it in terms of quantity. **Best** Cellars currently stocks these fine **French wines**. ... www.bestcellars.ag/france.htm - 68k - <u>Afrit</u> - <u>Svipaðar síður</u>:

#### All French wines, Bordeaux Burgundy and Champagne wine - Buy ...

... on line sales of **French wines**. Bordeaux and Burgundy **wines**, Champagne red and white wine. The **best** vineyards of the **french** soils, grown up with skill from the ...

Lýsing: Online sales of **French** great **wines**: Bordeaux and Burgundy red and white, Champagne, Alsace, Loire...

Flokkur: Regional > Europe > France > Business and Economy > Shopping > Wine > Retailers

www.french-wine-shop.com/ - 6k - Afrit - Svipaðar síður:

#### Best links concerning shopping for french wines

... \$15.50 only on Amazon store !! Why waste your time searching for shops on line ? Here is my Selection among **best** sites about **French wines** on the Internet. ... www.french-wines.com/Link.htm - 7k - <u>Afrit</u> - <u>Svipaðar síður:</u>

#### Best Cellars - French Red Wines)

... Red **Wines** Taste Guide - A (light) to F (full ... bodied Fitou is made from the **best** traditional southern **French** grape varieties grown between Narbonne and ... www.devon.directory.co.uk/bestcellars/pages/html/wines/france/ red2.htm - 22k - <u>Afrit</u> - <u>Svipaðar síður:</u>

## Some possible improvements

- Automatic translation of websites
- More natural language intelligence
- Use meta data on trusty web pages

## Predicting the future...

- Association analysis of related documents (a popular data mining technique)
- Graphical display of web communities (both two- and three dimensional)
- Client-adjusted query responses